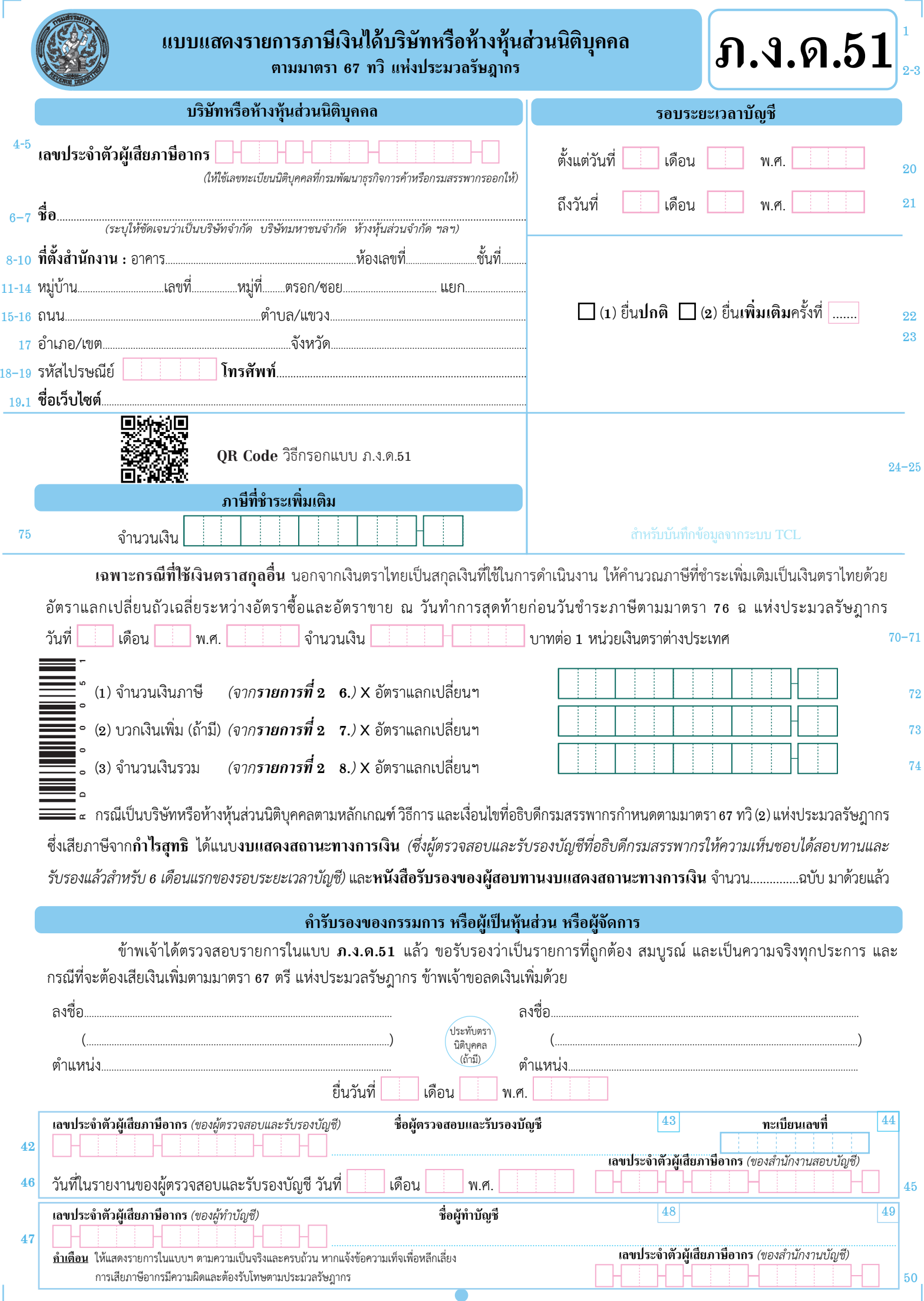

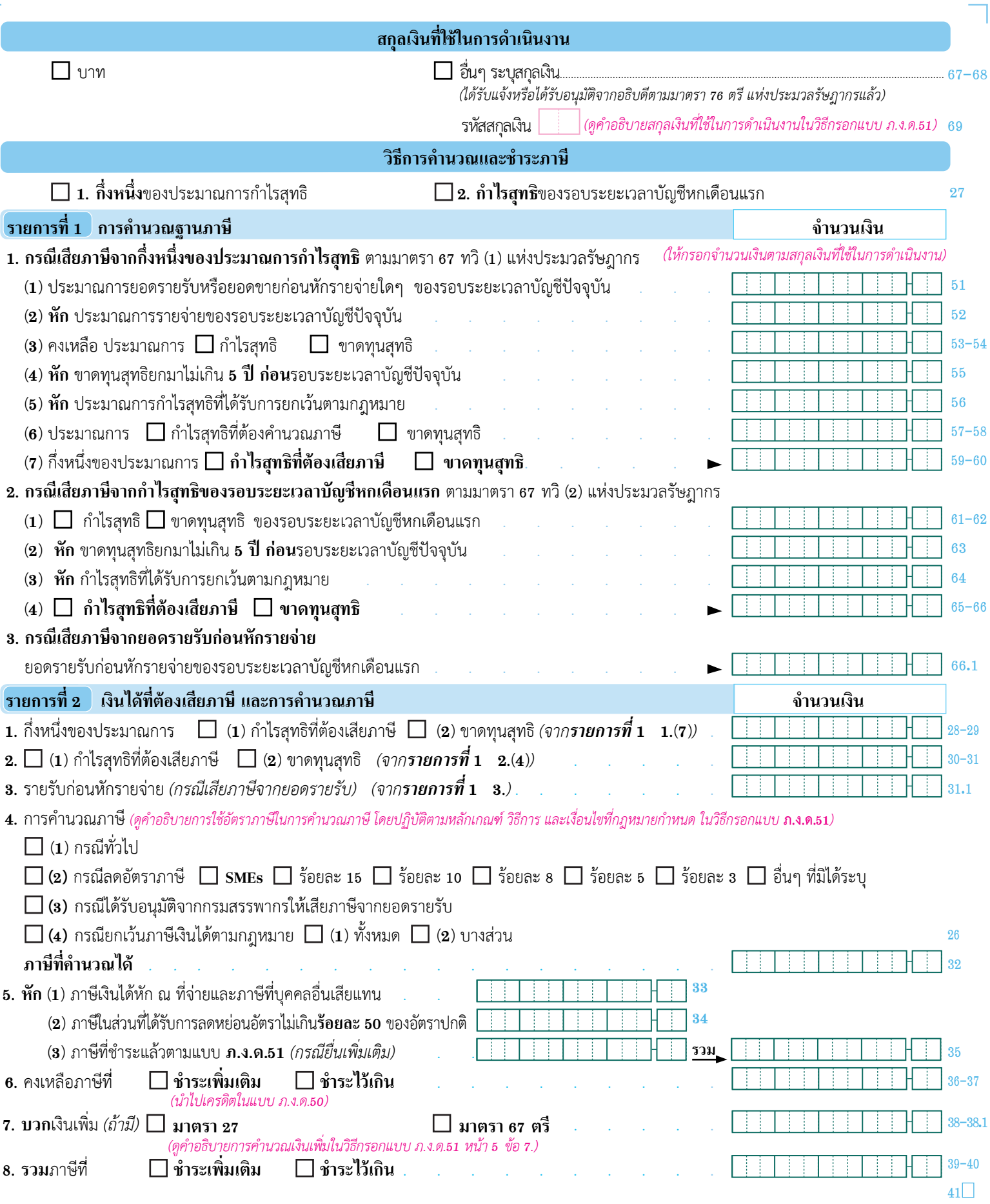

ก่อนกรอกรายการโปรดดูคำแนะนำ ในวิธีกรอกแบบ **ภ.ง.ด.51**

 $\overline{\Gamma}$ 

*สอบถามข้อมูลเพิ่มเติมได้ที่ศูนย์สารนิเทศสรรพากร* RD Intelligence Center *โทร. 1161*

 $\bullet$ 

J